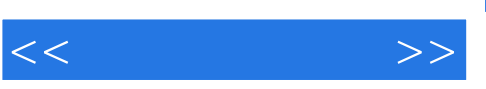

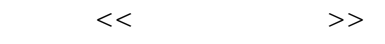

- 13 ISBN 9787030334053
- 10 ISBN 7030334051

出版时间:2012-2

页数:195

PDF

更多资源请访问:http://www.tushu007.com

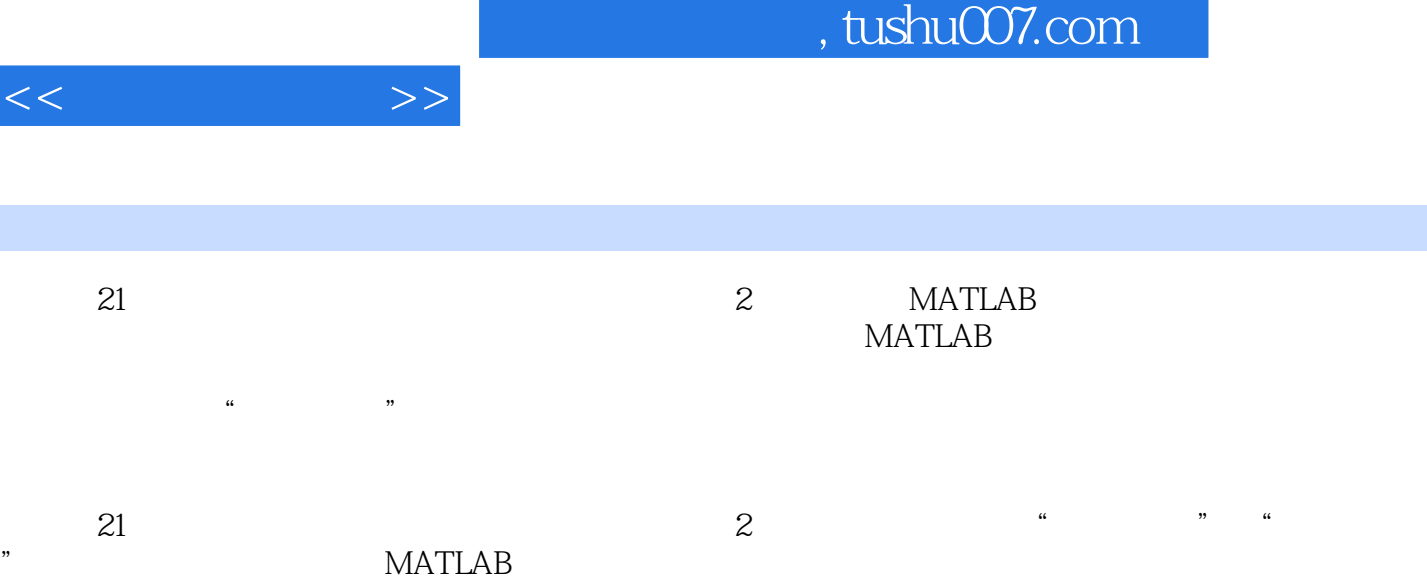

I

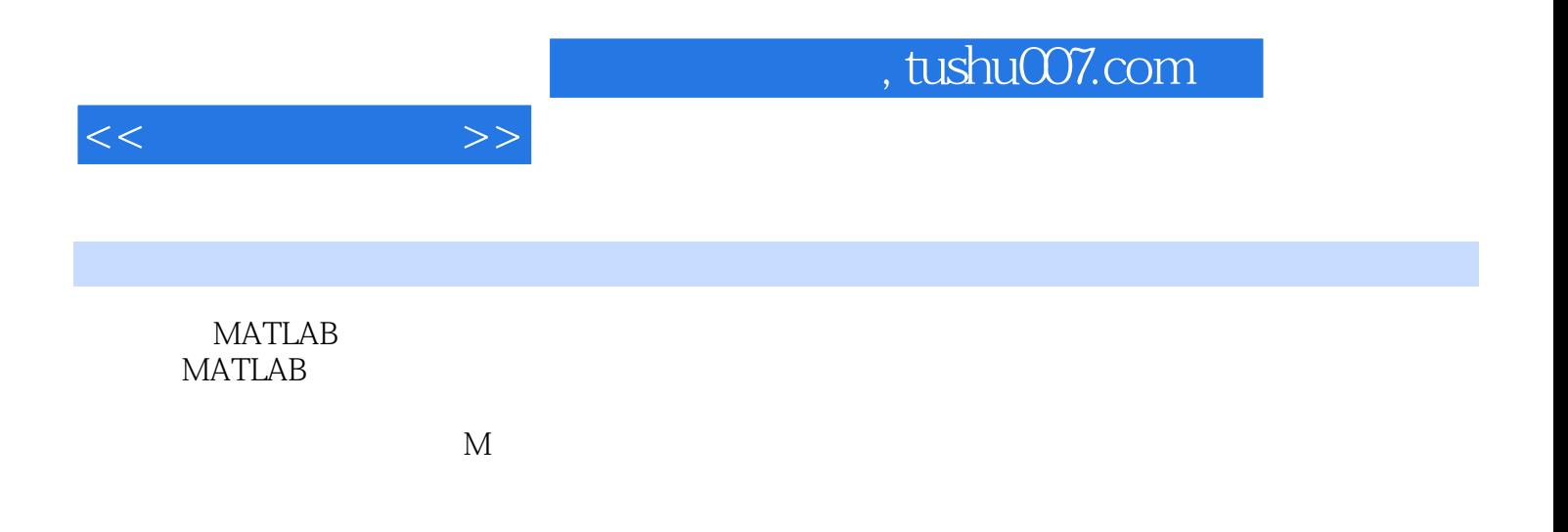

MATLAB

DEM<br>GPS 实验二 GPS技术在城市交通状况实时检测技术中的应用问题

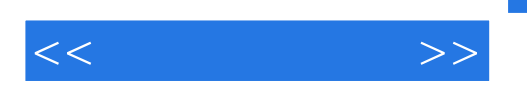

 $MATLAB$  MATLAB 式直接输入提示符号"冲"之后,再按Enter键即可.例如: >>(5\*2+1.5-0.8)\*10/25 Enter ans=4.2800>>MATLAB ans ans MATLAB 算后的答案(answer),并显示其数值于显示器的屏幕上.说明:"冲"是MATLAB的提示 prompt and PC extensive prompt and  $\overline{P}$ C extensive  $\overline{P}$ MATLAB  $x = x=(5^*2+1.508)*10^*2/25x=42.8000$  MATLAB x MATLAB &Idquo;+" &Idquo;-" &Idquo; " &Idquo; " " & Aldquo; " MATLAB double double variabledeclaration .matched the contract of the contract of the contract of the contract of contract of contract of contract of contract of contract of contract of contract of contract of contract of contract of contract of contract of contr 这些功能使得MATLAB易学易用,使用者可专心致力于撰写程序,而不必被软件枝节问题所干扰。 MATLAB &  $\&$ dquo;  $\&$ rdquo;  $y=sin(5)*exp(-0.5*4^2);$  y Enter  $yy=sin(5)*exp(-0.5*4^2);$ -3.2168e-004 sin exp MATLAB MATLAB 1 1 1 2 1 MATLAB  $abs(x)$  angle(z)  $z$  phaseangle sqrt(x)  $real(z)$  z  $imag(z)$  z  $conj(z)$  z  $round(x)$  $\text{floor}(x)$  ceil(x)  $rat(x)$  x  $rat(s)$   $\infty$  $signumfunction$  x 0  $sign$  x -1  $sign(x)$  x 0  $sign$  x 0  $x$  0  $sign$  $(x + 1)$ rem(x,y)  $(x + y + y)$  gcd(x,y)  $(x + y + x)$  lcm(x,y)  $(x + y + y)$  exp(x)  $\exp{\text{ow2(x)2}}$   $\exp{\text{log(x)}}$  e  $\ln x$  log2(x) 2 log2(x)  $log10(x)$  10  $log10(x)$   $log10(x)$   $1.2$  MATLAB  $cos(x)$   $tan(x)$   $asin(x)$   $acos(x)$   $atan(x)$   $atan2(x,y)$  $sinh(x)$   $cosh(x)$   $tanh(x)$  $\text{asinh}(x)$  acosh $(x)$  atanh $(x)$   $\text{MATLAB}$ rowvector  $x = 2352$ ;  $y= 2*x+1y= 5711$ 5说明:MATLAB的变量命名的规则为,①首字符必须是英文字母;②字母间不可留空格; MATLAB6 0 31 MATLAB MATLAB  $y(3)=2$  %  $y=5725y(6)=10y=5725010%$  $y(4) = y = 572010\%$  MATLAB  $\&$ ldquo;% $&$ rdquo; .MATLAB  $x(2) * 3 + y(4)$  %  $x$ y ans= $9y(2.4)$ - $2\%$  y ans=50-2  $2.4$  $2,3,4$  1 x=7:16x=78910111213141516 1 7 16 x=7:3:16  $\%$  3  $x=7101316$  MATLAB linspace  $x = \text{linspace}(4, 10, 6)$ % $x = \text{linspace}(4, 10, 6)$   $x = 4$   $\text{minspace}(4, 10, 6)$  $MATLAB$  help on?linehelp helplinspaceLINSPACELinearlyspacedvector.LINSPACE(X1,X2)generatesarowvectorof100linearlyequallyspaced pointsbetweenX1andX2.LINSPACE(X1,X2,N)generatesNpointsbetweenX1andX2.ForN

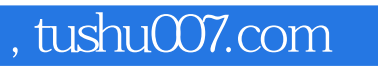

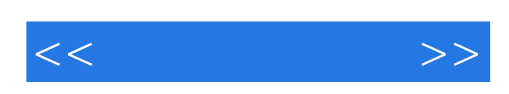

本站所提供下载的PDF图书仅提供预览和简介,请支持正版图书。

更多资源请访问:http://www.tushu007.com